#### Multidimensional Arrays in  $C_{++}$ : Trying to get it right

Ramses van Zon

SciNet HPC Consortium

June 10, 2015

<span id="page-0-0"></span>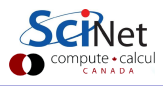

Ramses van Zon (SciNet HPC Consortium) [Multidimensional Arrays in C++: Trying to get it right](#page-19-0) June 10, 2015 1 / 20

### **What's the problem?**

- $\bullet$  C++ sucks at multidimensional arrays.
- Fortran is excellent at it, but people scold me for using such an old language/it does not get me a job when I'm done with my career/I really like templates/. . .
- $\bullet$  C++ could be great at multidimensional arrays, and there are a plethora of libraries aiming to fill this void. Something must be missing for there not to be a winner.
- Let's look a bit more closely at what is wrong with  $C++$ multidimensional arrays, what we'd want from such entities, and a library that attempts to solve that.

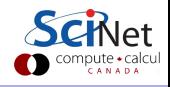

#### **At first it seems so easy**

```
#include <iostream>
int main() {
   const long n = 4;
   float a[n] = \{1.0, 2.0, 3.0, 10.0\};
   for (long i=0; i<n; i++)
      std::cout \leq a[i] \leq " ";
}
```
Even easier using  $C++11$  features:

```
#include <iostream>
int main() {
   const long n = 4;
   float a[n] = \{1.0, 2.0, 3.0, 10.0\};
   for (auto x: a)
      std::cout \lt\lt x \lt' " ";
}
```
#### **Two issues, even here**

**1: Arbitrary size limits**

```
#include <iostream>
int main() {
   const long n = 1e7;
   float a[n] = \{1.0, 2.0, 3.0, 10.0\};
   for (auto x: a)
      std::cout \lt\lt x \lt' " ";
}
```
This segfaults. There 'automatic arrays' are allocated on stack memory, which is usually much smaller than the total memory.

#### **Two issues, even here**

#### **2. Function arguments**

```
#include <iostream>
void printThis(float a[4]) {
   for (auto x: a)
      std::cout << x << " ";
}
int main() {
   float a[4] = \{1.0, 2.0, 3.0, 10.0\};
   printThis(a);
}
```
This will not even compile. When passed to as a function argument, the array gets converted to a pointer, that does not know about the length of the array. The 4 in the argument list is ignored.

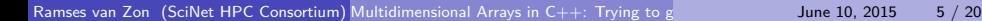

#### **To solve this, we should:**

- Allocate dynamically with new
- That means we have to explicitly deallocate with delete
- And we should pass the size of the array to functions. Still cannot use the  $c++11$  loop.

Or we can use std::vector.

- **•** This solve it all.
- We must be careful not to pass vectors by value to functions though!
- Only for the one dimensional case.

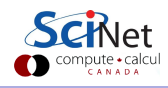

#### **Multidimensional case**

At first, just as easy:

```
#include <iostream>
int main() {
   const long n = 2;
   const long m = 3;
   const long k = 2;
   float a[n][m][k]= \{ \{\{1,2\}, \{3,4\}, \{5,6\}\}, \{\{7,8\}, \{9,10\}, \{11,12\}\} \};for (auto x: a)
       std::cout \lt\lt x \lt' " ":
}
```
- While the allocation works, the cout statement does not. It prints out two pointers to the two sub-matrices!
- These automatic arrays suffer from the same troubles are their  $1e$ counterparts.

#### **Solution**

#### **1. Manual allocation**

```
float*** a = new float**[n];
for (int i=0;i<n;i++) {
  a[i] = new float*[m];
  for (int j=0;j<m;j++)
    a[i][j] = new float[k];}
// Special tuning needed for contiguous elements (needed for e.g. blas).
```
**2. Vectors of vectors of vectors**

```
vector<vector<vector<float>>> a(n);
for (int i=0;i<n;i++) {
   a[i].reserve(m);
   for (int j=0; j\leq m; j++)v[i][i].\n    respectively;}
// No tuning possible to get contiguous elements
                                                                ωl
```
## **Something better**

#### **Introducing rarray:**

A library for runtime-defined multidimensional arrays with none of these issues.

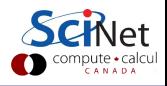

#### **Rarray**

- A header-only template solution for multidimensional arrays with dimensions determined at runtime.
- Usually faster than alternatives.
- Has optional bounds checking (no longer fast then, though).
- All allocation on the heap, and contiguous.
- No hidden copies of the array elements.
- Can reuse existing buffers too.

#### **How?**

- The header file rarray.h provides the type rarray<T,R>, where T is any type and R is the rank.
- Element access uses repeated square brackets.
- Copying rarrays or passing them to functions mean shallow copies, unless explicitly asking for a deep copy.
- For io, use the additional header rarrayio.h.
- **•** For element-wise algebraic operations, use rarrayex.h

git clone https://github.com/vanzonr/rarray

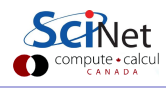

## **Rarray in a Nutshell**

Define a n**×**m**×**k array of floats: rarray<float,3> b(n,m,k); Define it with preallocated memory: rarray  $(f \circ f)$   $\sigma(f)$   $\sigma(f)$ ,  $\sigma(f)$ ,  $\sigma$ Element i, j, k of the array b:  $b[i][i][k]$ Pointer to the contiguous data in  $b$ : b.data() Extent in the ith dimension in  $b: b.$  extent $(i)$ Shallow copy of the array:  $rarray \leq float,3> d=b;$ Deep copy of the array: rarray  $\langle$  float, 3> e=b.copy(); A rarray re-using an automatic array: float  $f[10][20][8]=\{ \ldots \};$ 

Output a rarray to screen:  $\qquad \qquad \text{std}:\text{count} \cdot \text{h} \cdot \text{end}$ ; Read a rarray from keyboard:  $std::cin \ge h;$ 

```
. rarray<float,3> g=RARRAY(f);
```
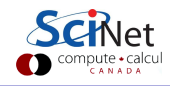

#### **Details**

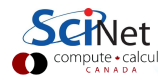

## **Copying and function arguments**

- $\bullet$  In  $C_{++}$ , when we copy a variable of a built-in type to a new variable, the new copy is completely independent of the old variable. Likewise, the default way of passing arguments to a function involves a complete copy for built-in types.
- For C-style arrays, however, only the pointer to the first element gets copied, so you get a reference, not the whole array.
- The latter is called a shallow copy.
- Rarrays use shallow copies much like pointers, but memory allocated by the rarray gets released by the first created reference.

What does this essentially mean? Well:

- **1** You can pass rarrays by value to function, which is as if you were passing a pointer.
- <sup>2</sup> When you assign one rarray to another, the other simply points to the old one.
- **3** If you wish to do a deep copy, i.e., create a new array independent the old array, you need to use the copy method.

#### **Returning a rarray from a function**

Unless you're using  $C_{++11}$  context, the shallow copying causes problems:

```
rarray<double,2> zeros(int n, int m) {
   rarray<double, 2 r(n,m);
   r.fill(0.0);
   return r;
}
int main() {
   rarray<double, 2> s = zeros(100, 100);
   return s[99][99];
}
```

```
The array would get destroyed just after it is returned in C++03. Solution:
rarray<double,2>::return_type zeros(int n, int m) {
   rarray<double, 2 r(n,m);
   r.fill(0.0);
   return r;
}
```
## **Optional Bounds checking**

If the preprocessor constant RA\_BOUNDSCHECK is defined, an out of bounds exception is thrown if

- an index is too small or too large;
- the size of dimension is requested that does not exist (in a call to extent(int i));
- a constructor is called with a zero pointer for the buffer or for the dimensions array;
- a constructor is called with too few or too many arguments (for  $R \leq$ 11).

RA\_BOUNDSCHECK can be defined by adding the -DRA\_BOUNDSCHECK argument to the compilation command, or by #define RA\_BOUNDSCHECK" before the#include "rarray.h""' in the source.

# **I/O**

- In the header rarrayio.h
- Only ascii for now: not great
- Prints it out as you would initialize an automatic array, i.e., with curly braces.
- Doing so means it can read it back in as well

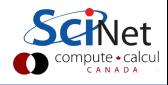

#### **Expressions**

A new and mildly experimental featues allows you to do this:

```
#include "rarray.h"
#include "rarrayex.h"
int main()
{
     rarray<float, 2> a(4, 4);
     rarray<float, 2> b(4,4);
     rarray<float, 2> c(4, 4);
     float s = 2.0;
     a = b + s*c:
}
```
Should work, but still under development and needs tuning.

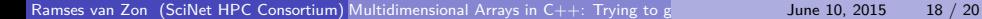

#### **A Dream**

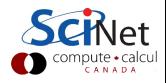

## **This should be in the language**

```
#include "rarray.h"
#include "rarrayex.h"
int main()
{
     float[*][*] a(4,4);
     float[*][*] b(4,4);
     float[*][*] c(4,4);
     float s = 2.0;
     a = b + s * c;}
```
<span id="page-19-0"></span>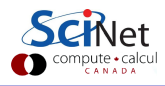